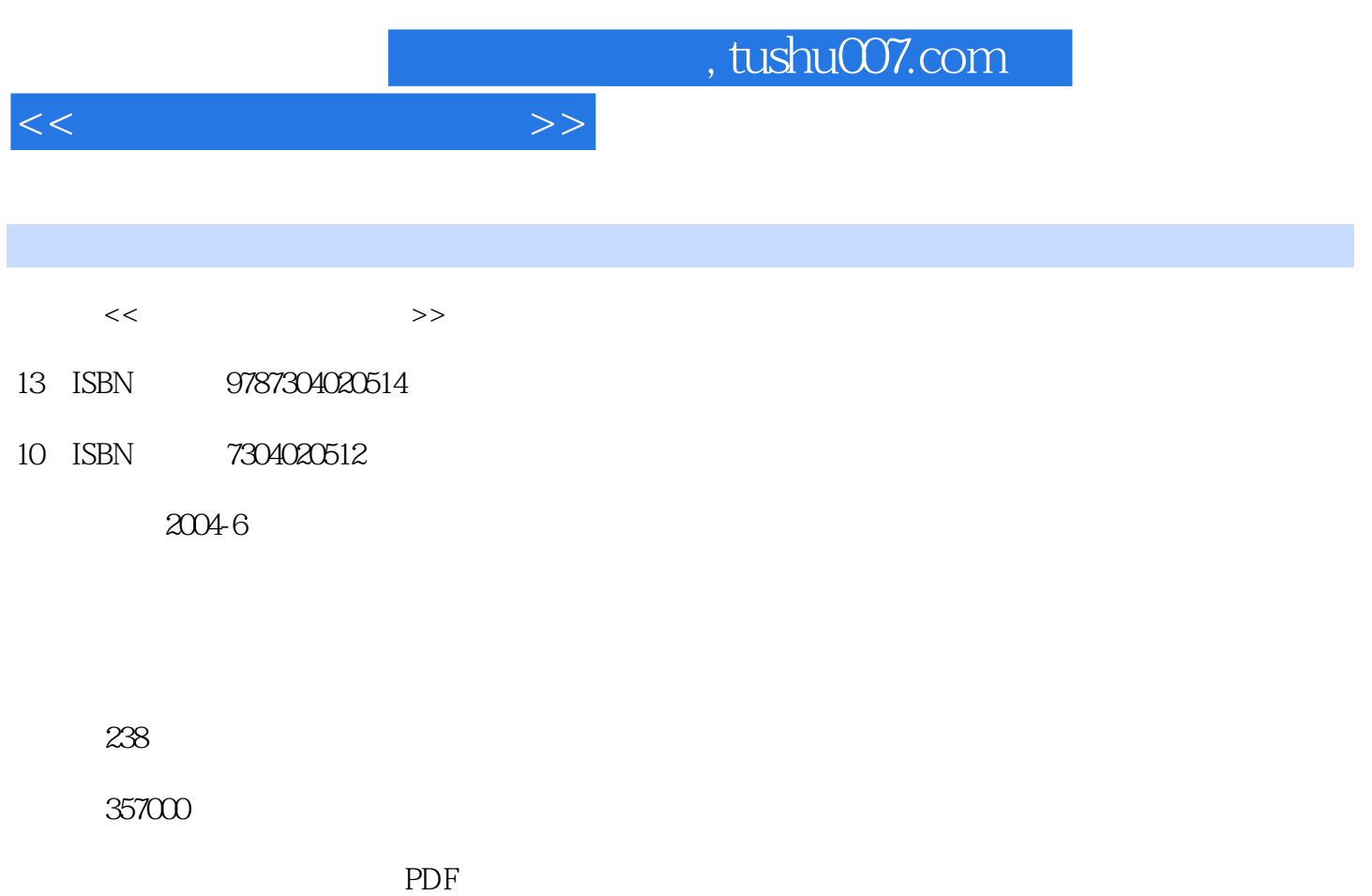

http://www.tushu007.com

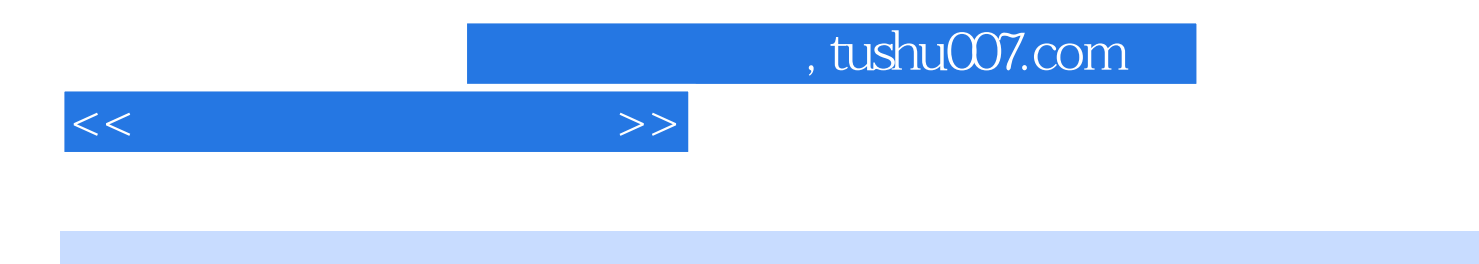

Builder Fower Builder

第一章主要介绍有关软件开发工具与软件开发环境概念方面的内容;第二章主要介绍较流行的Power

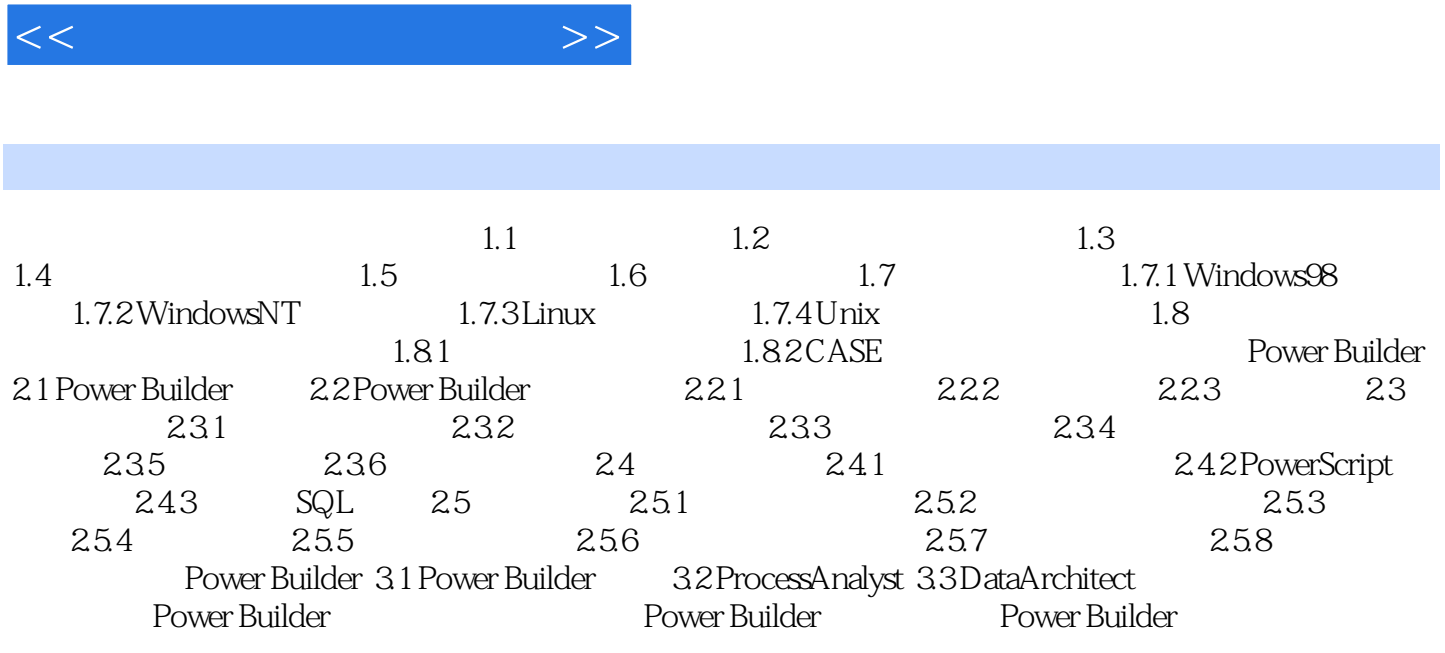

 $,$  tushu007.com

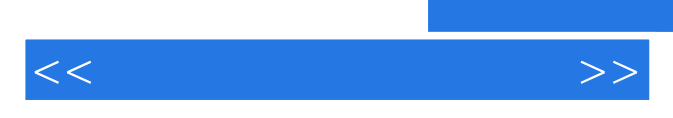

*Page 4*

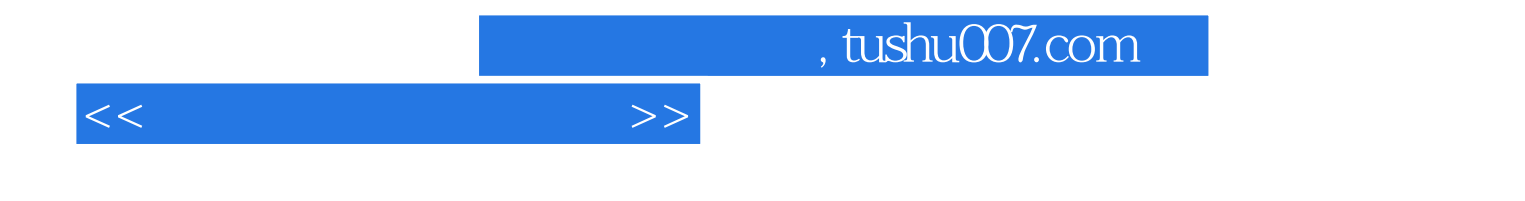

本站所提供下载的PDF图书仅提供预览和简介,请支持正版图书。

更多资源请访问:http://www.tushu007.com